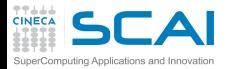

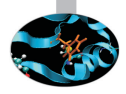

# OpenMP Exercises

**Claudia Truini -** c.truini@cineca.it

**Vittorio Ruggiero -** v.ruggiero@cineca.it

**Cristiano Padrin -** c.padrin@cineca.it

**Andrew Emerson -** a.emerson@cineca.it

**Massimiliano Guarrasi -** m.guarrasi@cineca.it

**SuperComputing Applications and Innovation Department**

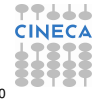

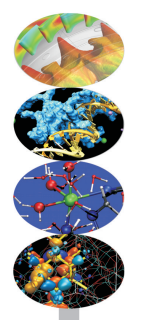

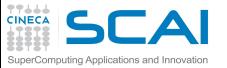

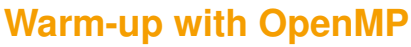

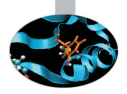

- **1** Compile and run "Hello World" and experiment with the **OMP\_NUM\_THREADS** variable. If any errors occur, try to fix it.
- **2** Parallelize the MM (Matrix Multiplication) serial code acting only on the most important loop

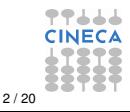

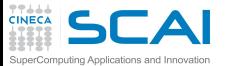

# **Hello World from C**

#### C

```
#include <stdio.h>
#ifdef _OPENMP
#include<omp.h>
#endif
int main(int argc, char* argv[ ])
{
#ifdef _OPENMP
  int iam;
   #pragma omp parallel \
  private(iam) /* the parallel block starts here */
   {
      iam=omp_get_thread_num();
      #pragma omp critical
         printf("Hello from %d\n",iam);
   } /* the parallel block ends here */
#e1se
  printf("Hello, this is a serial program.\n");
#endif
  return 0;
}
```
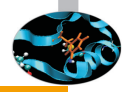

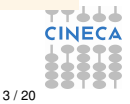

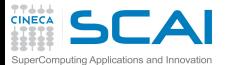

## **Hello World from Fortran**

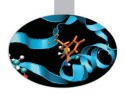

```
Program Hello_from_Threads
#ifdef _OPENMP
  use omp_lib
#endif
   implicit none
  integer :: iam
#ifdef _OPENMP
   !$omp parallel &
   !$omp private(iam)
      iam=omp_get_thread_num()
      !$omp critical
         write( *,* ) 'Hello from', iam
      !$omp end critical
   !$omp end parallel
#e1se
  write(*,*) 'Hello, this is a serial program'
#endif
end program Hello_from_Threads
```
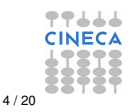

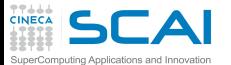

#include <stdio.h> #include <stdlib.h>

C

# **Matrix Multiplication in C**

```
#include <math.h>
int main(int argc,char **argv) {
 int n;
 int i, j, k;
  ...
 double (*a) [n] = malloc(sizeof(double[n][n]));
  double ( *b )[n] = malloc(sizeof(double[n][n]));
 double (x \cdot c) [n] = malloc(sizeof(double[n][n]));
  ...
  for (i=0; i \leq n; i++)for (i=0; j \le n; j++) {
      a[i][j] = ((double) rand()) / ((double) RAND_MAX);b[i][j] = ((double) rand()) / ((double) RAND_MAX);c[i][j] = 0.0;}
  #pragma omp parallel for private(j,k)
   for (i=0; i \le n; ++i)for (k=0; k\le n; k++)for (j=0; j<n; ++j)
         c[i][j] += a[i][k]*b[k][j];
```

```
...
return 0;
```

```
}
```
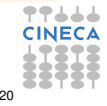

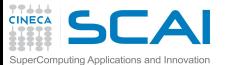

# **Matrix Multiplication in Fortran**

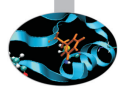

```
program mat_prod
 implicit none
 integer :: n
  real(kind(1.d0)), dimension(:,:), allocatable :: a, b, c
  integer :: i, j, k
  ...
  allocate(a(n,n),b(n,n),c(n,n),stat=ierr)
  ...
  call random_number(a)
  call random_number(b)
  c = 0. d0
```

```
!$omp parallel do
```

```
do j=1, n
      do k=1, n
        do i=1, n
          c(i,j) = c(i,j) + a(i,k) *b(k,j)
        end do
      end do
    end do
  !$omp end parallel do
  ...
end program mat_prod
```
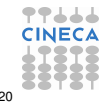

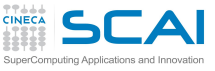

# **Let's play with OpenMP**

<sup>3</sup> Parallelize the serial code **Pi**. It computes the Reimann approximation of  $\int_0^1 \frac{4}{1+x^2} dx = 4$  arctan *x* 1  $0 = \pi$ 

- <sup>4</sup> Parallelize the serial code **Laplace**. It applies the iterative Jacobi method to a finite differences approximation of the Laplace equation with Dirichelet boundary condition:  $T_{i,j}^{n+1} = \frac{1}{4} (T_{i+1,j}^n + T_{i-1,j}^n + T_{i,j-1}^n + T_{i,j+1}^n)$ 
	- start from the most computationally intensive loop
	- then try to include the **while** loop in the parallel region

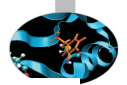

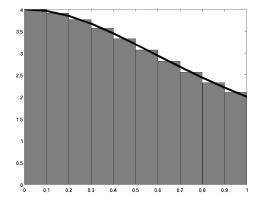

- 
- $T_{\bullet i,j+1}$
- $T_{i-1,j}$   $T_{i,j}$
- $T_{i,j-1}$
- 

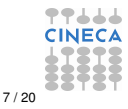

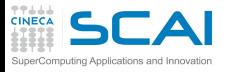

C

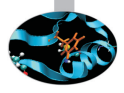

#### $\pi$

#### **#include <omp.h>** ... **double time1 = omp\_get\_wtime();**  $sum = 0.0$ ;  $dx = 1.0 / (double) intervals;$ **#pragma omp parallel for private(x,f) reduction(+:sum)** for  $(i = 1; i \le n; i++)$  $x = dx * ( (double) (i - 0.5))$ ;  $f = 4.0 / (1.0 + x*x);$  $sum = sum + f$ : }  $pi = dx * sum;$ **time2 = omp\_get\_wtime() - time1;** ...

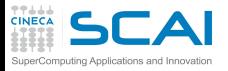

#### π

#### **Fortran**

...

```
use omp_lib
...
time1 = omp_get_wtime()
sum=0.d0
dx=1.d0/intervals
!$omp parallel do private(x,f) reduction(+:sum)
do i=1,n
  x=dx*(i-0.5d0)f=4. d0/(1. d0+x*x)sum=sum+fend do
!$omp end parallel do
pi=dx*sum
time2 = omp_get_wtime()
```
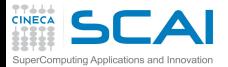

### **Laplace**  $\mathcal{C}$

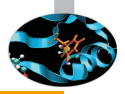

```
...
while(var > tol && iter \leq maxIter) {
  ++iter;
 var = 0.0;
  #pragma omp parallel for private(j) reduction(max:var)
  for (i=1; i<=n; ++i)for (i=1; j<=n; ++j) {
      Tnew[i*n2+j] = 0.25*(T[(i-1)*n2+j] + T[(i+1)*n2+j]+ T[i*n2+(i-1)] + T[i*n2+(i+1)];
    var = fmax(var, fabs(Tnew[i*n2+j] - T[i*n2+j]));
  }
  Tmp=T; T=Tnew; Tnew=Tmp;
  if (iter*100 == 0)printf("iter: %8u, variation = %12.4lE\n", iter, var);
}
  ...
```
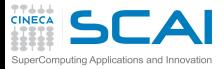

#### **Laplace**

```
...
do while (var > tol .and. iter \leq maxIter)
iter = iter + 1var = 0.d0!$omp parallel do reduction(max:var)
 do j = 1, n
 do i = 1, n
   Tnew(i,j)=0.25d0 *(T(i-1,j)+T(i+1,j)+T(i,j-1)+T(i,j+1))var = max(var, abs( Tnew(i,j) - T(i,j) ))
  end do
 end do
 !$omp end parallel do
Tmp \implies T; T \implies Tnew; Tnew \implies Tmp;if( mod(iter, 100) == 0 ) ...
end do
...
```
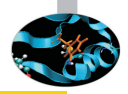

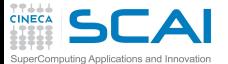

# **Lacks support for OpenMP 3.1?**

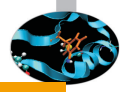

#### C

```
while(var > tol && iter \leq maxIter) {
  ++iter;
  var = 0.0;
  #pragma omp parallel
  {
    double pvar = 0.0;
    #pragma omp for private(j)
      for (i=1; i<=n; ++i)for (i=1; j<=n; ++j) {
          Tnew[i*n2+j] = 0.25*(T[(i-1)*n2+j] + T[(i+1)*n2+j]+ T[i \cdot n2 + (j-1)] + T[i \cdot n2 + (j+1)] );
          pvar = fmax(pvar , fabs(Tnew[i*n2+j] - T[i*n2+j]));
        }
    #pragma omp critical
      if (pvar > var) var = pvar;
  }
  Tmp=T; T=Tnew; Tnew=Tmp;
  if (iter%100 == 0) \ldots}
```
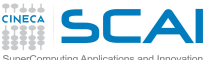

SuperComputing Applications and Innovation

### **Laplace incremented**

```
\mathcal{C}...
#pragma omp parallel
{
  while(var > tol && iter \leq maxIter) {
    #pragma omp barrier
    #pragma omp single
    {
      ++iter;
      var = 0.0;}
    #pragma omp for private(j) reduction(max:var)
      ...
    #pragma omp single nowait
    {
      Tmp=T; T=Tnew; Tnew=Tmp;
      if (iter%100 == 0) ...
    }
  }
}
...
```
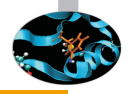

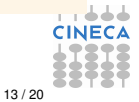

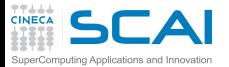

# **Laplace incremented**

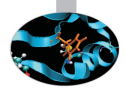

```
...
!$omp parallel
 do while (var > tol .and. iter <= maxIter)
  !$omp barrier
  !$omp single
      iter = iter + 1var = 0.d0!$omp end single
  !$omp do reduction(max:var)
    ...
  !$omp end do
  !$omp single
    Tmp \implies T; T \implies Tnew; Tnew \implies Tmp;if( mod(iter, 100) == 0 ) ...
  !$omp end single nowait
 end do
!$omp end parallel
...
```
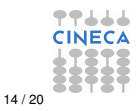

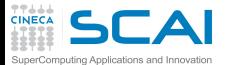

# **Still lacks OpenMP 3.1 support?**

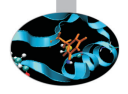

```
C
#pragma omp parallel
{
  while(var > tol && iter <= maxIter) {
    #pragma omp barrier
    #pragma omp single
    {
     ++iter;
      var = 0.0;
    }
    double pvar = 0.0;
    #pragma omp for nowait private(j)
     for (i=1; i<=n; ++i)for (j=1; j<=n; ++j) {
          Tnew[i*n2+j] = 0.25*(T[(i-1)*n2+j] + T[(i+1)*n2+j]+ T[i*n2+(j-1)] + T[i*n2+(j+1)] );
          pvar = fmax(pvar, fabs(Tnew[i*n2+j] - T[i*n2+j]));
        }
    #pragma omp critical
      if (pvar > var) var = pvar;
    #pragma omp barrier
    #pragma omp single nowait
    {
      Tmp=T; T=Tnew; Tnew=Tmp;
      if (iter%100 == 0) printf("iter: %8u, variation = %12.41E\n", iter, var);
    }
  }
}
```
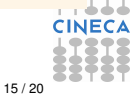

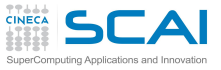

# **When the Going Gets Tough, ...**

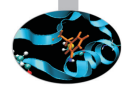

- <sup>5</sup> Parallelize the serial code **Nbody**. It computes the total energy and the forces of a system of N particles with potential  $V = 1/r$  if *r* is less of a threshold and  $V = 0$  otherwise.
	- pay attention to the update of **forces**
		- try to update them atomically
		- try to reduce them
	- try different schedules and test their performance

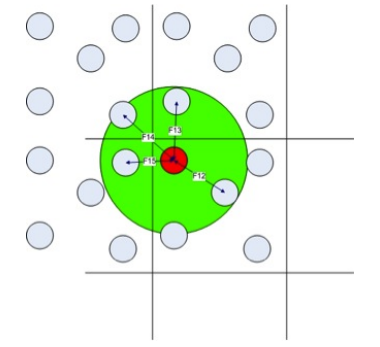

- to compile use the preprocessing MACRO DIM=55000, for example
	- **gcc -O3 -DDIM=55000 Nbody.c -o nbody -lm**

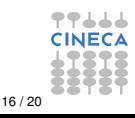

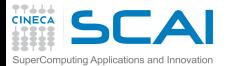

### **Nbody atomic**

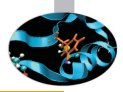

#### C

```
#pragma omp parallel for private(i,j,k,rij,d,d2,d3) reduction(+:ene) \
schedule(guided)
   for(i=0; i<nbodies; +i)
       for(j=i+1; j<nbodies; ++j) {
          d2 = 0.0:
          for(k=0; k<3; ++k) {
             \text{rij}[k] = \text{pos}[i][k] - \text{pos}[j][k];d2 += \text{rij}[k]*\text{rij}[k];}
          if (d2 \leq \text{cut2}) {
             d = sqrt(d2);d3 = d*d2;for(k=0; k<3; ++k) {
                 double f = -rij[k]/d3;
                 #pragma omp atomic
                 forces[i][k] += f;
                 #pragma omp atomic
                 forces[j][k] - = f;
              }
             ene += -1.0/d;
          }
       }
```
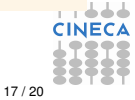

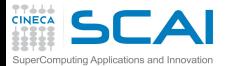

# **Nbody atomic**

#### **Fortran**

```
!$omp parallel do private(i,j,k,rij,d,d2,f) reduction(+:ene) &
!$omp schedule(guided)
   do i = 1, DIM
      do i = i+1, DIM
         \text{rij}(:) = \text{pos}(:, \text{i}) - \text{pos}(:, \text{j})d2 = 0. d0do k = 1, 3d2 = d2 + r i(k) *2end do
         if (d2 .le. cut2) then
             d = \text{sqrt}(d2)f(·) = -1.d0 / d**3 * rij(:)
             do k=1, 3
               !$omp atomic
               forces(k, i) = forces(k, i) + f(k)
               !$omp atomic
               forces(k, j) = forces(k, j) - f(k)end do
             ene = ene + (-1. d0/d)end if
      end do
   end do
!$omp end parallel do
```
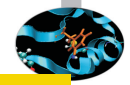

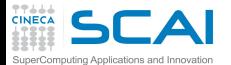

## **Nbody hand reduced in C**

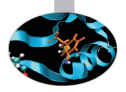

#### $C<sub>1</sub>$

```
int tot_threads;
double ( *gforces )[3];
```

```
#pragma omp parallel private(i,j,k,rij,d,d2,d3)
```

```
{
#ifdef OPENMP
  tot threads = omp get num threads();
```

```
#else
  tot threads = 1;
```

```
#endif
```

```
#pragma omp single
```

```
gforces = calloc(nbodies*tot_threads,\
sizeof( *gforces ));
```

```
double ( *pforces )[3];
```

```
#ifdef _OPENMP
```

```
pforces = gforces + nbodies*omp_get_thread_num();
#else
  pforces = gforces;
```

```
#endif
```

```
\mathcal{C}
```
}

```
#pragma omp for reduction(+:ene) schedule(guided)
   for(i=0; i<nbodies; ++i)
      for(j=i+1; j<nbodies; ++j) {
          d2 = 0.0;
          for(k=0; k<3; ++k) {
             \text{rij}[k] = \text{pos}[i][k] - \text{pos}[j][k];d2 += \text{rij}[k]*\text{rij}[k];}
          if (d2 \leq cut2) {
             d = \text{sqrt}(d2):
             d3 = d*d2:
             for(k=0; k<3; ++k) {
                double f = -rij[k]/d3;pforces[i][k] += f;
                pforces[j][k] - = f;
             }
             ene += -1.0/d;}
       }
#pragma omp for
   for(i=0; i<nbodies; ++i)
       for (j=0; j<tot_threads; j++)
          for (k=0; k<3; ++k)forces[i][k] += gforces[i+j*nbodies][k];
```
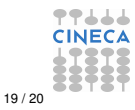

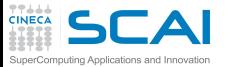

# **Nbody reduction in Fortran**

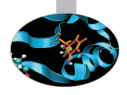

#### **Fortran !\$omp parallel do private(i,j,k,rij,d,d2,f) & !\$omp reduction(+:ene,forces) & !\$omp schedule(guided)** do  $i = 1$ ,  $DIM$ do  $j = i+1$ ,  $DIM$  $\text{rij}(:) = \text{pos}(:,i) - \text{pos}(:,j)$  $d2 = 0. d0$ do  $k = 1, 3$  $d2 = d2 + r i j(k) * *2$ end do if (d2 .le. cut2) then  $d = sqrt(d2)$  $f(:) = -1.d0 / dx*3 * ri(i)$  $forces(:,i) = forces(:,i) + f(i)$ forces $(:,j)$  = forces $(:,j)$  - f(:)  $ene = ene + (-1. d0/d)$ end if end do end do **!\$omp end parallel do**

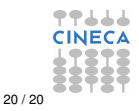